# **Контрольно-оценочные средства для проведения текущего контроля по УП.3 Учебной практики (2 курс, 3 семестр 2023-2024 уч. г.)**

### **Текущий контроль №1**

**Форма контроля:** Практическая работа (Сравнение с аналогом) **Описательная часть:** Практическая работа с использованием ИКТ Задание 1 **Задание №1**

- 1. Скопировать электронный бланк «Титульный лист» в папку группы.
- 2. Создать личный шифр для оформления пояснительной записки по курсовому проектированию на тему «Автоматизированная информационная система предприятия» согласно списку классного журнала.
- 3. Заполнить документ «Титульный лист» по своим данным.

### Задание 2

Используя теоретический материал, знания, полученные на учебных занятиях создать и оформить лист «Содержание», если пояснительная записка будет включать в себя следующие разделы и подразделы:

#### Введение

- 1 Теоретическая часть
- 1.1 Описание деятельности предприятия
- 1.2 Описание структуры предприятия
- 1.2 Обзор современных программных средств создания баз данных предприятия
- 2 Проектная часть
- 2.1 Описание средств автоматизации предприятия
- 2.1.1 Состав аппаратных средств предприятия
- 2.1.2 Состав программных средств предприятия
- 2.2 Обоснование выбора среды разработки автоматизированной информационной системы
- 2.3 Модель проектированной информационной системы

2.3.1 Описание входных данных

2.3.2 Описание выходных данных

2.4 Алгоритм функционирования автоматизированной информационной системы

2.5 Интерфейс автоматизированной информационной системы

2.6 Инструкция пользователя

2.7 Техника безопасности при работе на персональном компьютере

Заключение

Приложение А. Программный код

Список использованных источников

Задание 3

Ответить на контрольные вопросы:

1) Поясните требования оформления текстового документа проекта.

2) Чем (какими документами) регламентируются требования форматирования текстовых документов по проектированию?

3) Поясните правила оформления таблиц в текстовом документе.

4) Поясните правила формирования шифра студента для документов проекта.

5) Поясните требования оформления содержания пояснительной записки.

6) Перечислите (приведите пример) способы оформления списков.

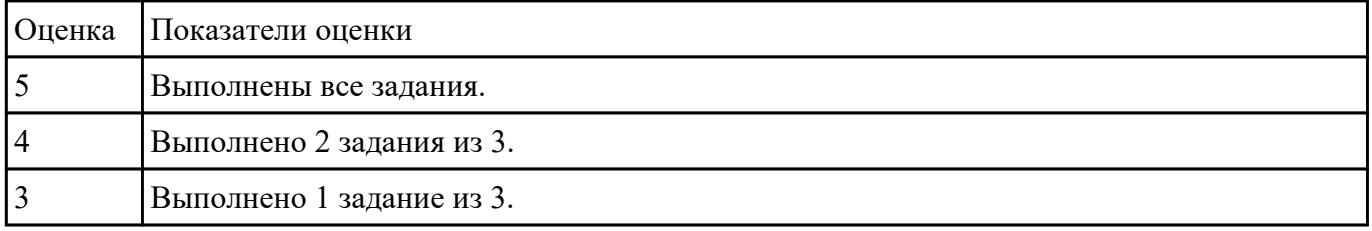

**Baramme No2** 

- Решите задачи, используя только элементарные конструкции (последовательность, ветвления, циклы). Программа должна быть рабочей!
- Оптимизировать программу (можно использовать процедуры или функции).

Внимание! Оптимизированная программа должна содержать проверки всех переменных, которые вводятся с клавиатуры.

- Для созданных программ оценить метрические характеристики по Холстеду;
- Сравнить полученные результаты. Оформить результаты в таблицу. Сделать соответствующие выводы.

Задача 1. Даны натуральные числа n,a1,...,an. Определить количество членов ak последовательности a1,...,an:

а) являющихся нечетными числами;

б) кратных 3 и не кратных 5;

в) имеющих четные порядковые номера и являющихся нечетными числами.

Задача 2. Даны натуральные числа n,q1,...,qn. Найти те члены qi, последовательности q1,...,qn, которые

- а) являются удвоенными нечетными числами:
- б) при делении на 7 дают остаток 1, 2 или 5;

в) делятся на 5 и не делятся на 7, найти количество и сумму тех членов последовательности.

Задача 3. Даны целые числа А1, ..., А80. Получить сумму тех чисел данной последовательности, которые

а) кратны 5:

б) нечетны и отрицательны:

в) удовлетворяют условию A[i]

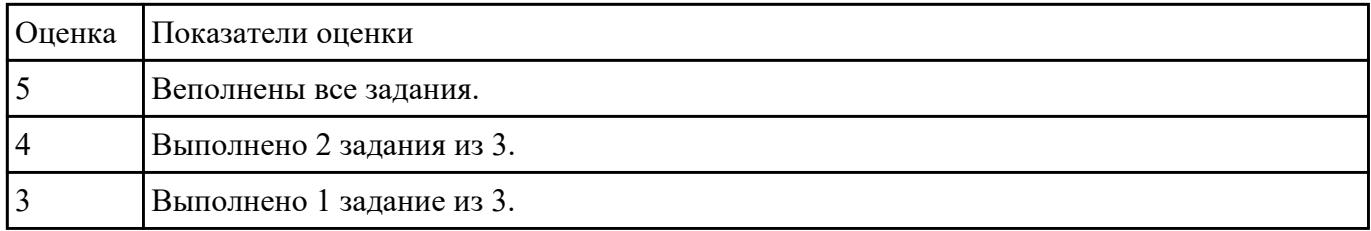

Выбание дей оценки готовую программу (выполненную ранее), для которой имеются исходные тексты, и определить ее сложность согласно метрикам размера программ, сложности потока управления программ, сложности потока данных.

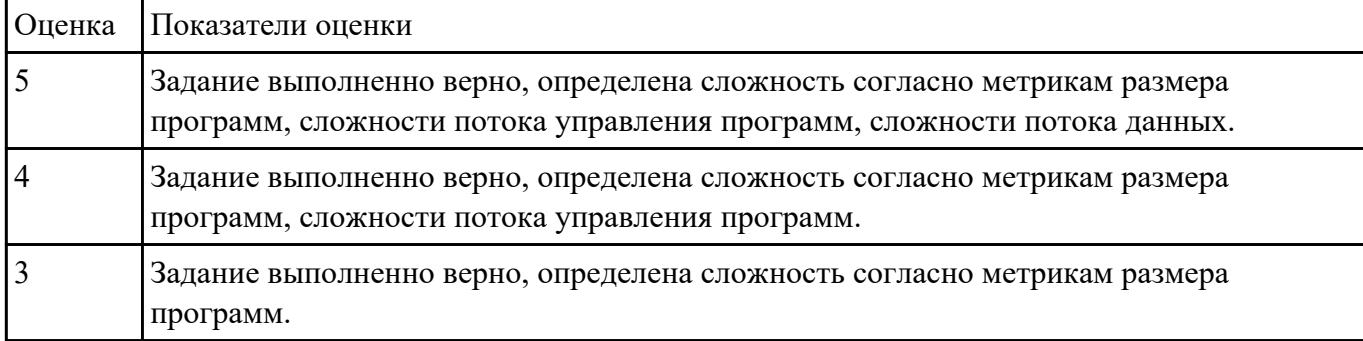

Падисите *Мравнительный анализ средств разработки программных продуктов*, для разработки информационных систем, с целью выявления наилучшего решения согласно критериям:

- выполнить анализ достоинств и недостатков программных продуктов;

- обосновать выбор одного (возможно, двух и более) из них;

- оформить в виде сравнительной таблицы.

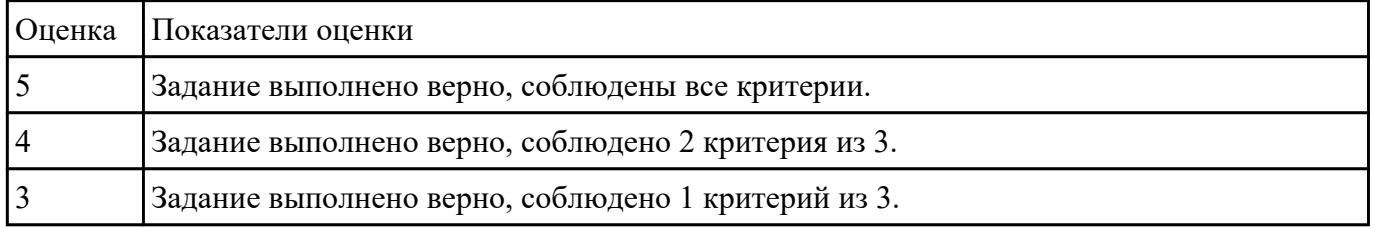

Задание 1. Сормируйте концепцию проекта продукции, выполнения работ или предоставления услуги.

Задание 2. Разработайте схему этапов жизненного цикла применительно к выбранному проекту.

Задание 3. Определите процессы, протекающие на каждом из этапов жизненного цикла проекта, сформулируйте цель каждого этапа, а также установите состав участников проекта по отношению к выполнению этих этапов.

Задание 4. По результатам работы заполните таблицу.

$$
\begin{array}{cccccccc}\n\text{I} & \text{I} & \
$$

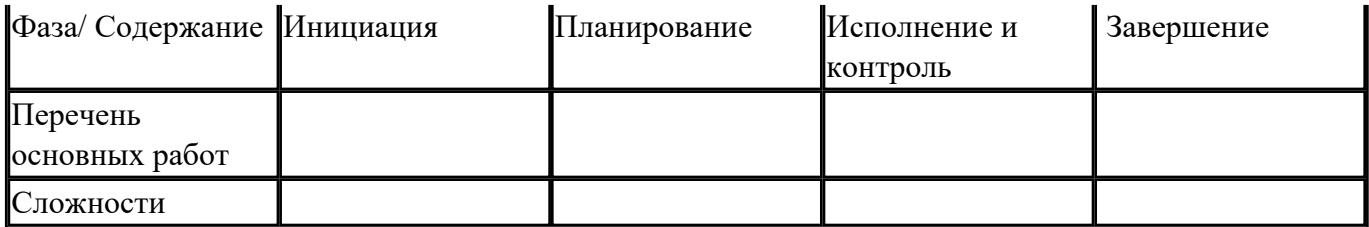

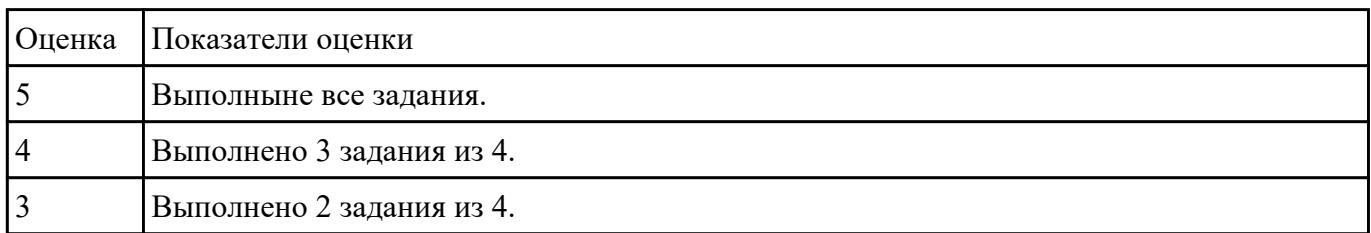

# Текущий контроль №2

Форма контроля: Практическая работа (Сравнение с аналогом) Описательная часть: Практическая работа с использованием ИКТ Задини се левзработать программу на Python. Даны длины сторон треугольника, определить вид треугольника и его площадь. Выполнить контроль вводимых чисел.

- 1. Разнасторонний треугольник
- 2. Равнобедренный треугольник
- 3. Равносторонний треугольник

### Ограничения:

- три числа не могут быть определены как стороны треугольника;
- если хотя бы одно из них меньше или равно 0;

- сумма двух из них меньше третьего.

Задание 2. Подготовить набор тестовых вариантов для обнаружения ошибок в программе. Результат оформить в следующем виде:

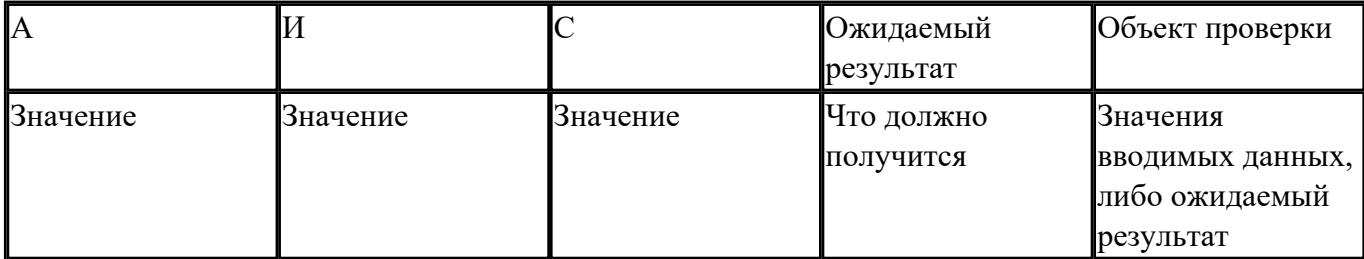

Сделать вывод о проделанной работе.

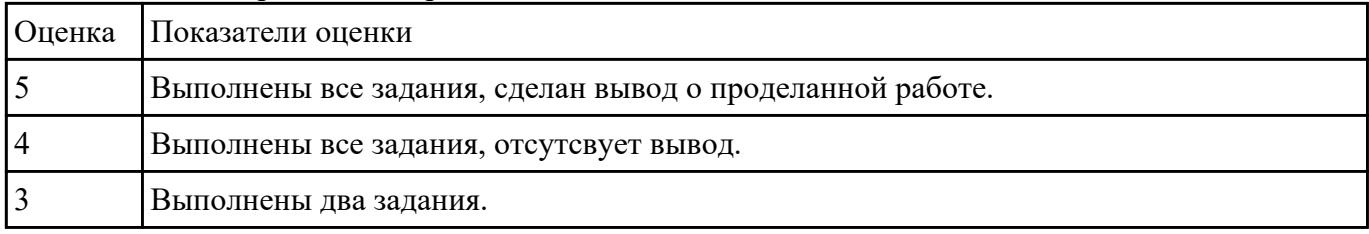

Сфдани на функциональные и нефункциональные требования к программному обеспечения для документооборота. Вы должны представить свое видение таких требований, если схема документооборота выглядит следующим образом:

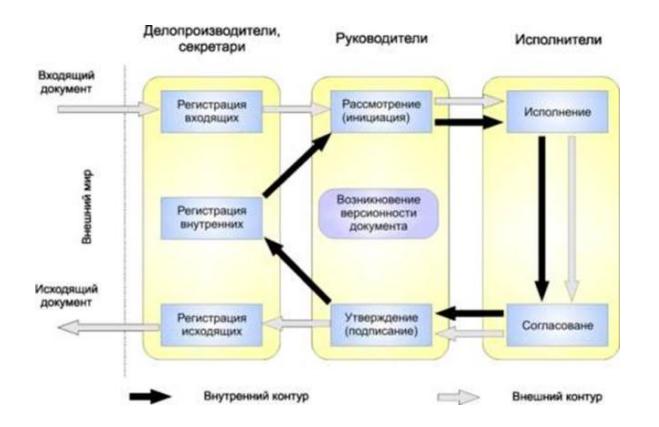

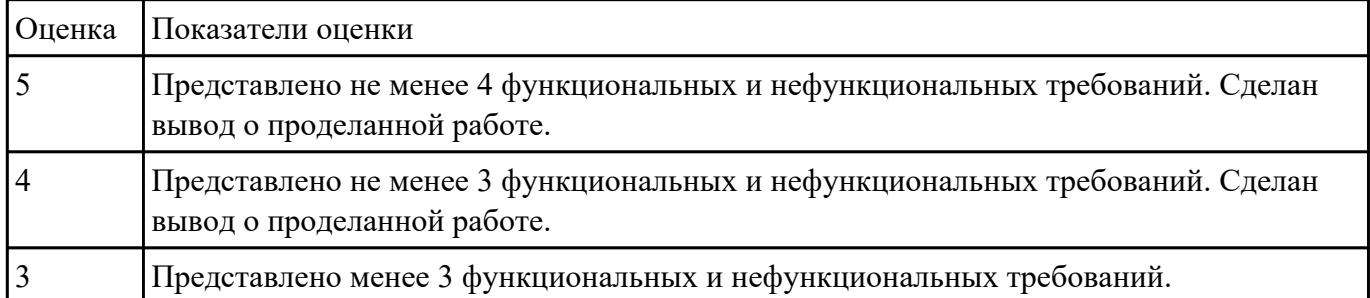

Задания е 1. Написать программу: У кассы Аэрофлота выстроилась очередь из N человек. Время обслуживания кассиром i-го клиента равно Ti (i = 1, ..., N). 1. Определите время пребывания в очереди каждого клиента 2. Укажите номер клиента, для обслуживания которого кассиру потребовалось больше всего времени.

Задание 2. Провести функциональное тестирование разработанной программы.

Задание 3. Провести тестирование методом "черного ящика".

Задание 4. Провести тестирование "белого ящика".

| <b>Оценка</b> | Показатели оценки         |
|---------------|---------------------------|
|               | Выполнены все задания.    |
|               | Выполнено 3 задания из 4. |

**Садайне презелятия проекта Agile с помощью IBM Rational Team Concert, проделайте** следующие шаги:

1. Зарегистрируйтесь на сайте jazz.net.

2. Создайте проект Team Concert .

3. Добавить в проект зарегистрированных ранее участников и назначить им роли (владельца продукта, скрам-мастера и участников проекта) – выполняет владелец проекта (администратор). 4. Выполнить планирование проекта и отслеживание процесса его выполнения по ролям:

4.1. Владелец продукта создает очередь продукта. План очереди продукта содержит все идеи и задания, которые могут быть реализованы или не реализованы со временем.

4.2. Планирование выпуска - Владелец продукта определяет, какие сюжеты могут быть завершены в выпуске.

4.3. Планирование дорожки - Командир группы встречается с коллективом разработки для определения того, какие функции могут быть реализованы в первой итерации, или дорожке.

4.4. Просмотр заданий - Участник коллектива управляет своими заданиями.

4.5. Отслеживание хода работы с помощью запросов - Командир группы проверяет состояния проекта.

4.6. Планирование проверки дорожки - Командир группы планирует собрания проверок.

4.7. Закрытие дорожки - Командир группы закроет первую дорожку, подготовившись к началу следующей.

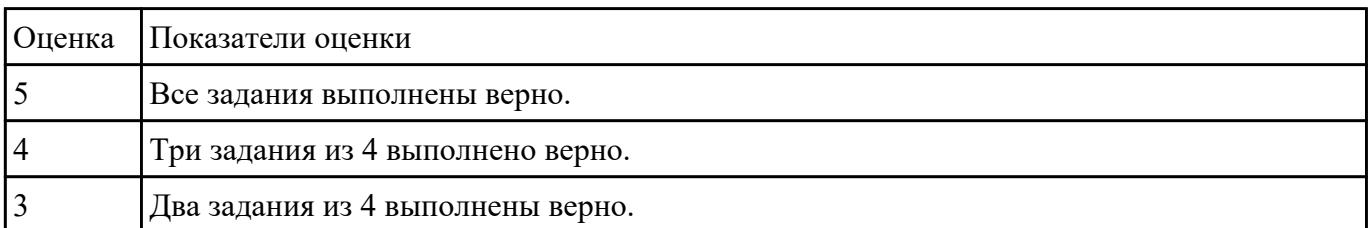

## **Текущий контроль №3**

**Форма контроля:** Практическая работа (Сравнение с аналогом) **Описательная часть:** Практическая работа с использованием ИКТ Задание **Задание №1**

1. Оценить программу по следующим метриками:

– количество строк исходного текста (под строкой понимается любой оператор программы);

– метрики Холстеда – длины, объема, потенциального объема, уровня реализации, уровня программы, интеллектуального содержания, оценка необходимых интеллектуальных усилий по написанию программы;

- цикломатическое число Мак-Кейба;
- метрика Джилба;
- метрика обращения к глобальным переменным;
- метрика Спена;
- метрика Чепина;
- метрика уровня комментированности программы.
- 2. Ответить на контрольные вопросы.
- 3. Подготовить отчет с результатами оценок программы.

Ответить на контрольные вопросы:

- 1. Что такое критерий качества? Перечислите его основные характеристики.
- 2. Что такое метрика качества программы?
- 3. Какие два основных направления исследовании метрик ПО существуют?
- 4. На какие три группы делятся метрики виду информации, получаемой при оценке качества ПО?
- 5. Какие метрические шкалы существуют?

6. Какие основные группы метрик выделяют при оценке сложности программ?

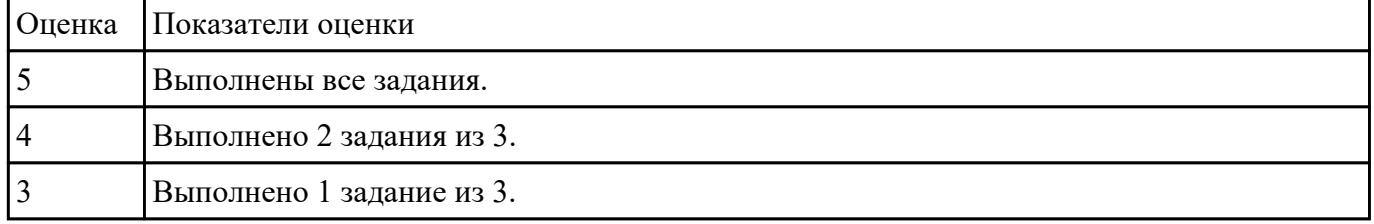

Задания el Nelsyчить требования следующих нормативных документов:

ГОСТР54869-2011 Проектный менеджмент.Требования к управлению проектом.

ГОСТ Р 54870-2011 Проектный менеджмент. Требования к управлению портфелем проектов.

ГОСТ Р 54871-2011 Проектный менеджмент. Требования к управлению программой.

Задание 2. Для формирования перечня документов и записей, требуемых стандартом ГОСТ Р 54869-2011, определите необходимые документы применительно к разрабатываемому проекту и найдите записи, обеспечивающие объективные доказательства выполнения каждого требования.

Задание 3. Результаты работы необходимо занести в соответствующие разделы таблицы 1.

Таблица 1

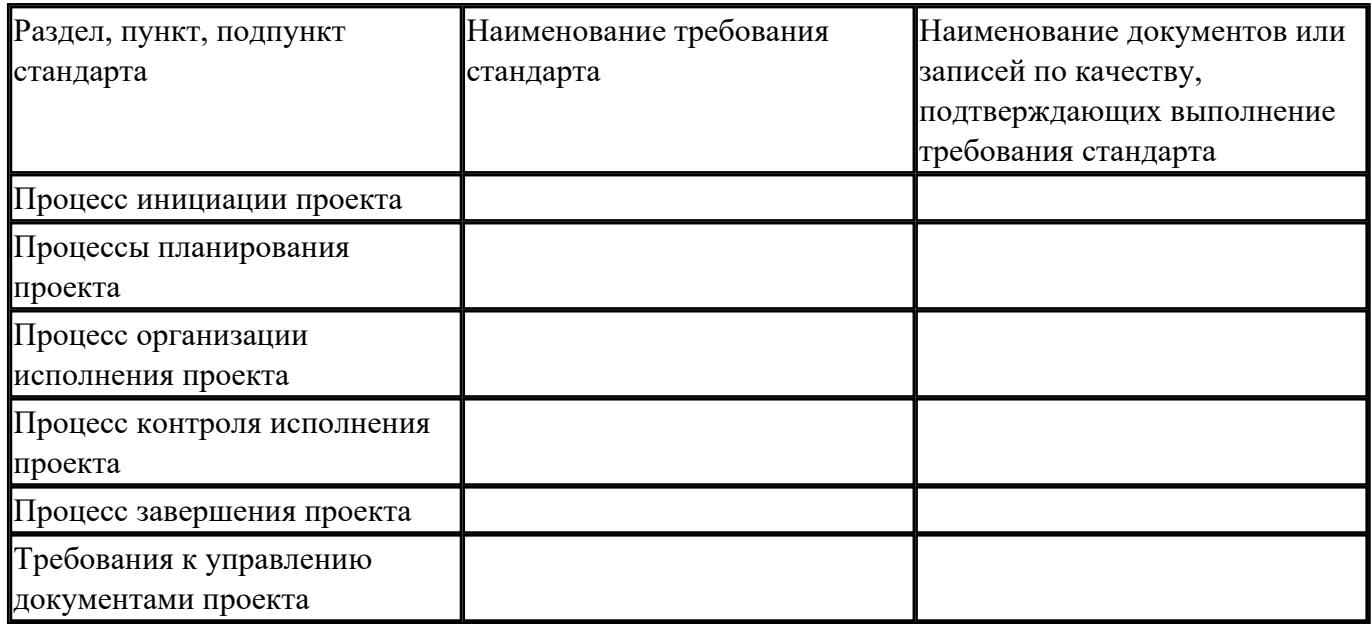

| Оценка Показатели оценки  |
|---------------------------|
| Выполнены все задания.    |
| Выполнено 2 задания из 3. |
| Выполнено 1 задания из 3. |

Сравните между собой такие методологии разработки ПО, как: Scrum,Agile,Kanban. Оформите в **Задание №3** виде таблице. Сделайте вывод по проделанной работе.

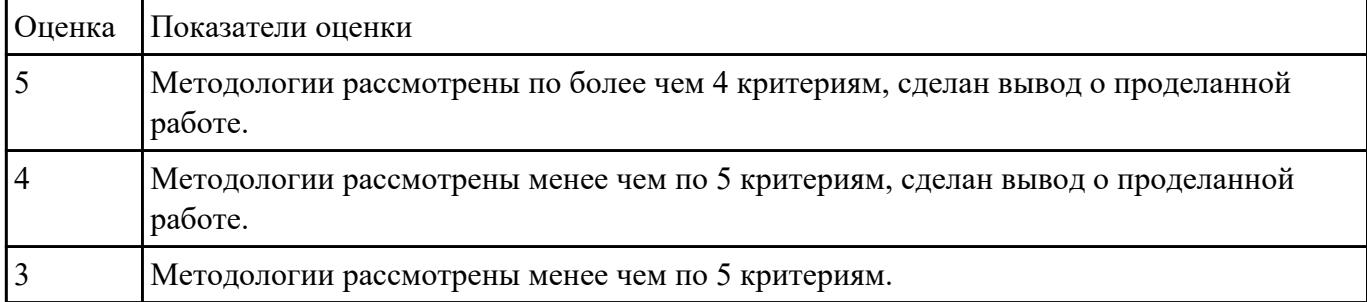

**Сидинивиру4** ите следующий код, методом Constant folding (Свертывание/Свертка констант) и мотодом Constant propagation (Распространение констант):

```
#include <stdlib.h>
```
int main(int argc, char \*\* argv)

{struct point

 $\{$ 

 $int x;$ 

int y;

 $p;$ 

int  $a = 32*32$ ;

int  $b = 32*32*4$ ;

long int c;

 $\frac{1}{2}$ 

```
c = (a + b) * (4 * 4 * sizeof(p) - 2 + 32);
```
return  $0;\}$ 

Сделайте вывод о проделанной работе.

| Оценка Показатели оценки                                                      |
|-------------------------------------------------------------------------------|
| Задание выполнено верно. Сделан вывод о проделанной работе.                   |
| Оптимизирован код только по одному методу. Сделан вывод о проделанной работе. |
| Оптимизирован код только по одному методу.                                    |

Викрабителей описать диаграммы прецедентов и диаграмму классов UML по теме «ИС

Гостиница».

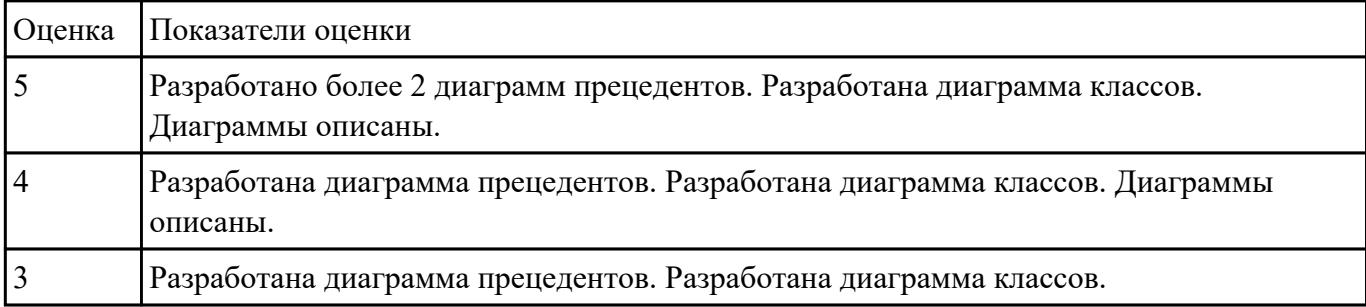